# OpenModelica講習中級 Modelica.Fluidライブラリ解説

付録1. パイプの圧力損失と質量流量 付録2. PartialVessel の圧力計算式. 2017年12月7日 田中 周(有限会社アマネ流研)

# 付録1. パイプの圧力損失と質量流量

### (1)概要

(2)計算方法を場合分けするパラメータ (3)ホモトピー法とホモトピーオペレータ (4) WallFriction.Detailed

- massFlowRate\_dp
- pressureLoss m flow

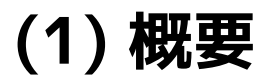

### パイプの圧力損失と質量流量の関係は、PartialGenericFlow を継承し たモデルで計算される。

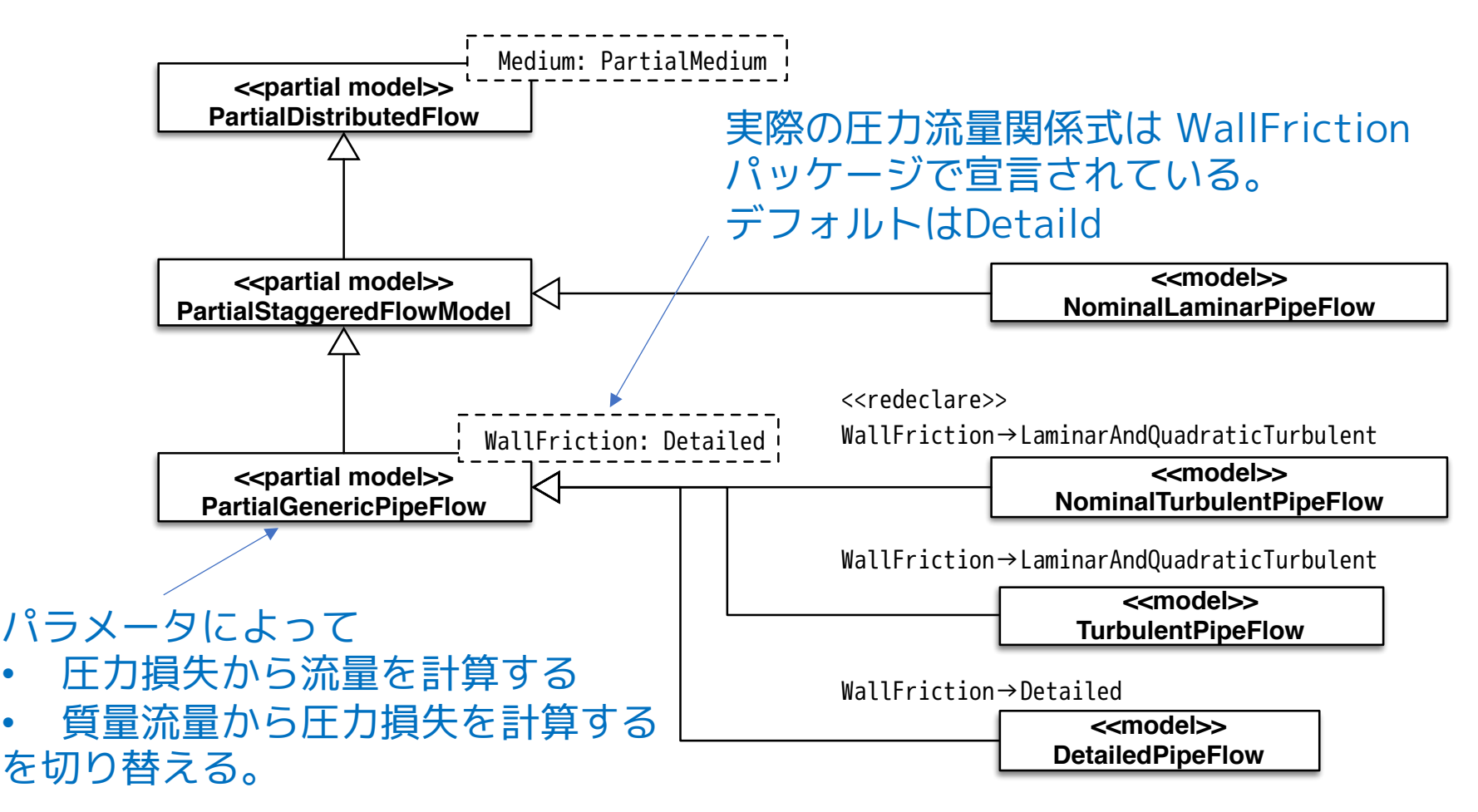

2017/12/07 3 オープンCAEシンポジウム講習会

## WallFriction パッケージ

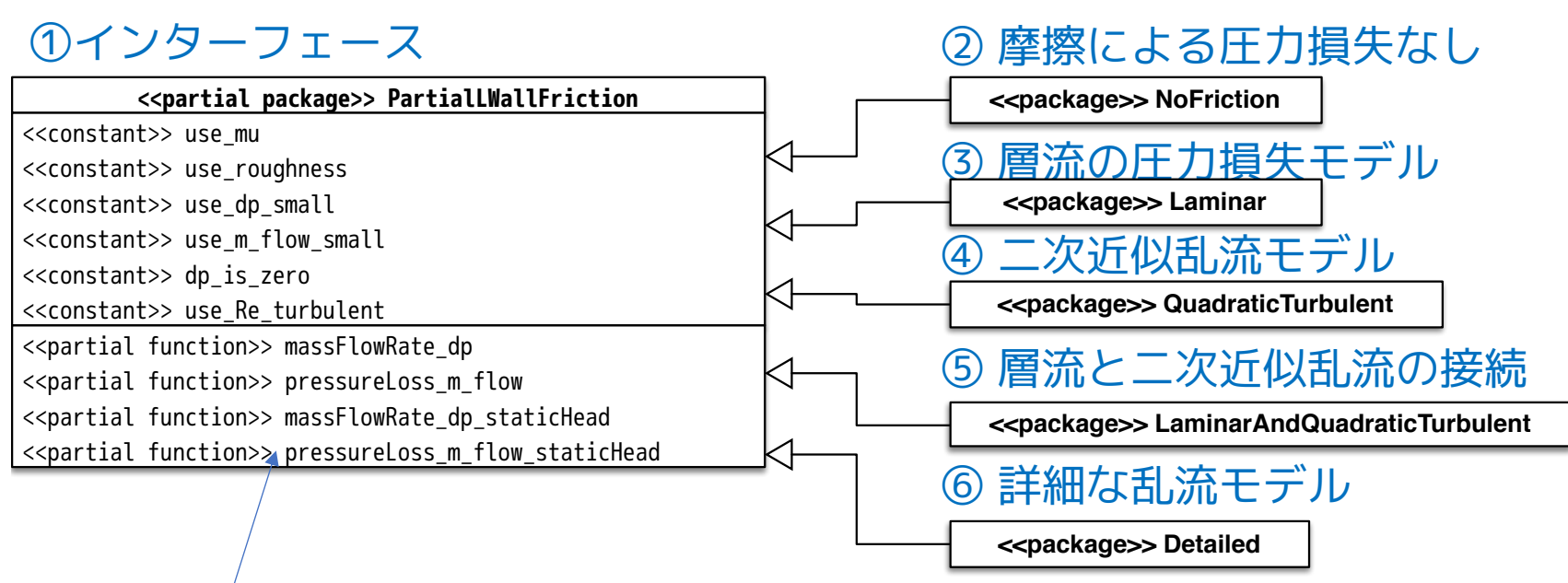

順流から逆流に変わるとき圧力が連続的に変化する場合

- massFlowRate\_dp: 圧力損失から質量流量を計算する
- pressureLoss\_m\_flow: 質量流量から圧力損失を計算する

不連続的に変化する場合やパイプ出入口に高低差がある場合

- massFlowRate\_dp\_staticHead: 圧力損失から質量流量を計算する
- pressureLoss\_m\_flow\_staticHead: 質量流量から圧力損失を計算する

### PartialGenericPipeFlow の質量流量または圧力損失の計算の部分

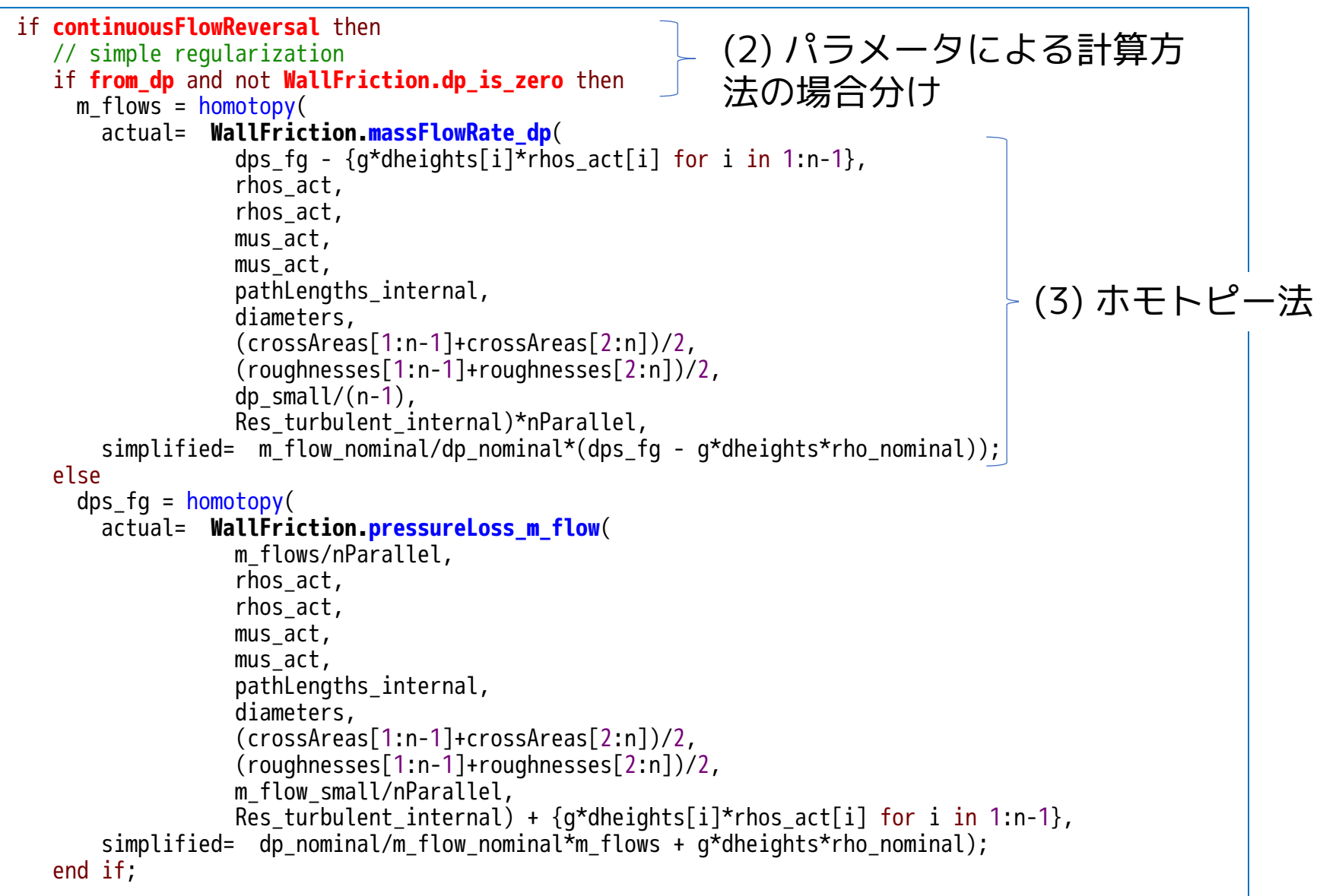

```
else
   // regularization for discontinuous flow reversal and static head
   if from_dp and not WallFriction.dp_is_zero then
     m_f flows = homotopy(
       actual= WallFriction.massFlowRate_dp_staticHead(
                  dps_fg,
                  rhos[1:n-1],
                  rhos[2:n],
                  mus[1:n-1],
                  mus[2:n],pathLengths_internal,
                  diameters,
                  g*dheights,
                  (crossAreas[1:n-1]+crossAreas[2:n])/2,
                  (roughnesses[1:n-1]+roughnesses[2:n])/2,
                  dp_{sum}1/(n-1),
                  Res turbulent internal)*nParallel,
       simplified= m flow nominal/dp nominal*(dps fg - g*dheights*rho nominal));
   else
     dps fq = homotopy(actual= WallFriction.pressureLoss_m_flow_staticHead(
                  m_flows/nParallel,
                  rhos[1:n-1],
                  rhos[2:n],
                  mus[1:n-1],
                  mus[2:n],pathLengths_internal,
                  diameters,
                  g*dheights,
                  (crossAreas[1:n-1]+crossAreas[2:n])/2,
                  (roughnesses[1:n-1]+roughnesses[2:n])/2,
                  m flow small/nParallel,
                  Res turbulent internal),
       simplified= dp_nominal/m_flow_nominal*m_flows + q*dheights*rho_nominal);
   end if;
 end if;
```
# **(2) 計算方法の場合分けのパラメータ**

① from\_dp

true なら圧力差から質量流量を計算する flase なら質量流量から圧力差を計算する

momentumDynamics によって切り替わる

PartialGenericPipeFlow の宣言部

parameter Boolean **from\_dp = momentumDynamics >= Types.Dynamics.SteadyStateInitial** "= true, use  $m_f low = f(dp)$ , otherwise  $dp = f(m_f low)$ " annotation( ...);

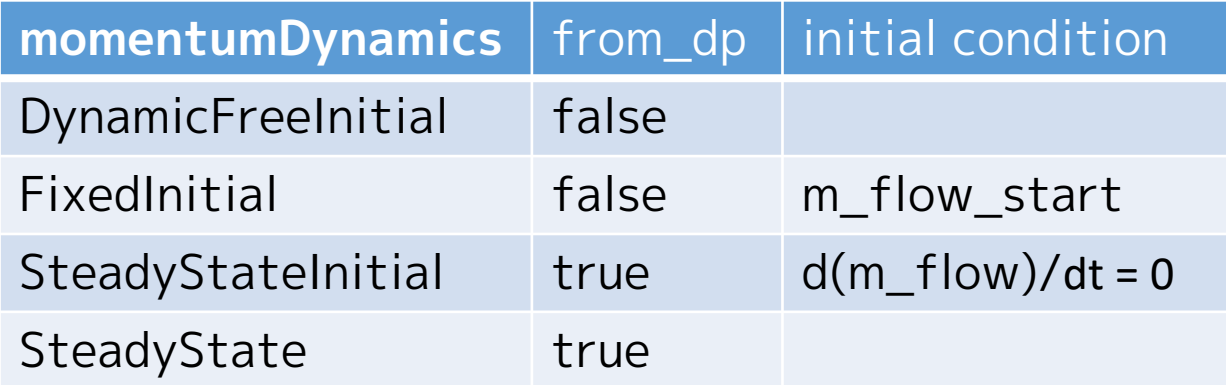

② WallFriction.dp\_is\_zero 粘性圧力損失が存在しない場合 true ③ continuousFlowReversal 順流から逆流に変化するとき圧力が連続的に変化する場合 true

PartialGenericPipeFlow の宣言部

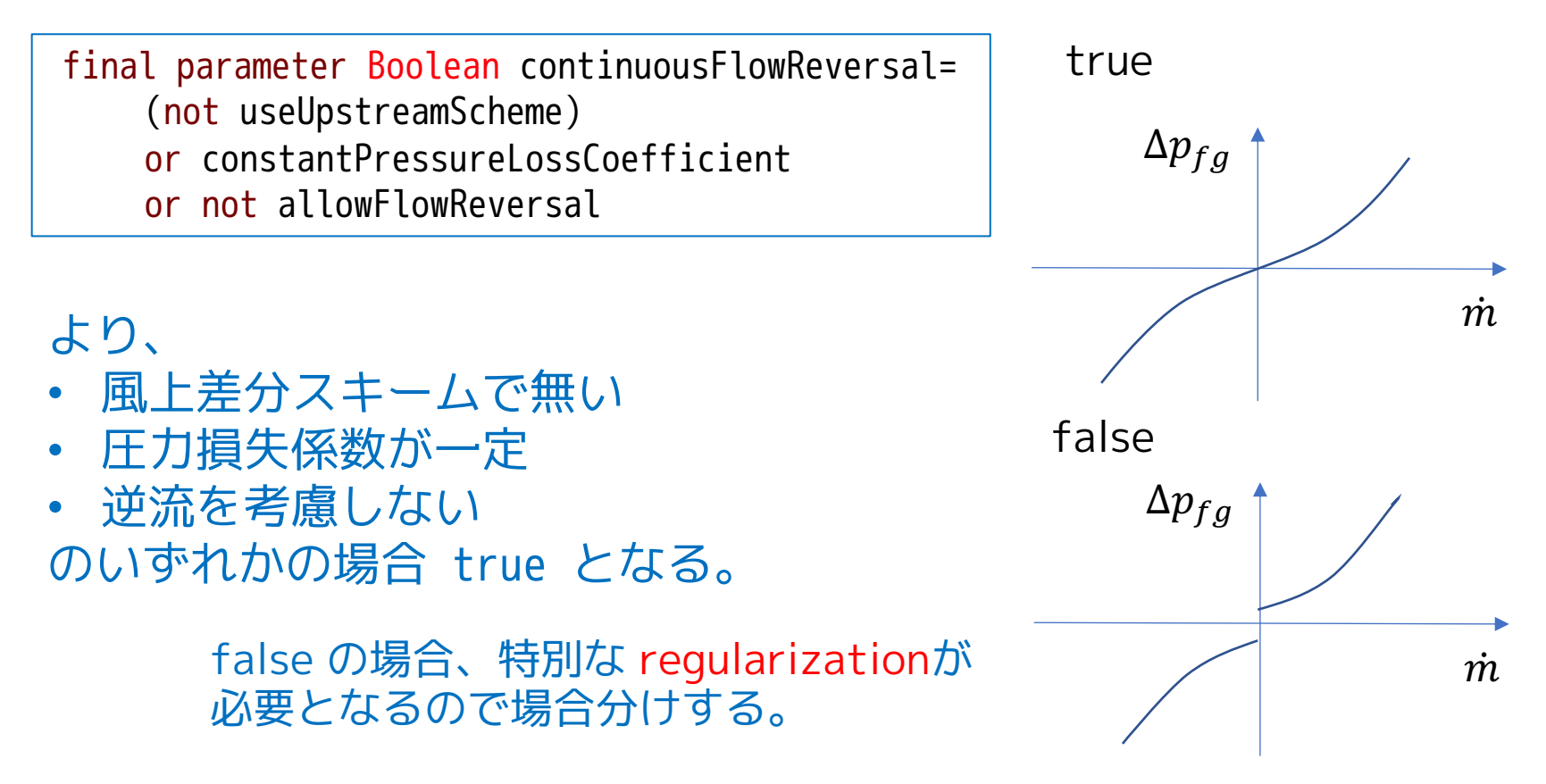

# **(3) ホモトピー法とホモトピーオペレータ**

### **概要**

- 動的シミュレーションの初期化フェーズでは、大きな非線形方程 式系を繰り返し計算で解く必要がある場合がある。
- ホモトピー法は、まず、簡単に収束するモデル (simplified model) を解き、このモデルから実際のモデル(actual model) までモデル を連続的に変形させて解を追跡することによって非線形方程式系 を解く方法である。

**ホモトピー変換** (homotopy transformation) 次のような式で 4 を 0 から 1 まで連続的に変化させる。  $\lambda * actual + (1 - \lambda) * simplified$ 

### **Modelica のホモトピーオペレータ**

ホモトピーオペレータは、非線形方程式に入力する変数に対して 使用する。

### **ホモトピーオペレータ**

 $m_f$ lows = homotpy(actual, simplified)

2017/12/07 9 オープンCAEシンポジウム講習会

# **(4) WallFriction.Detailed**

**ダルシー・ワイズバッハの式 (Darcy-Weisbach Equation)**

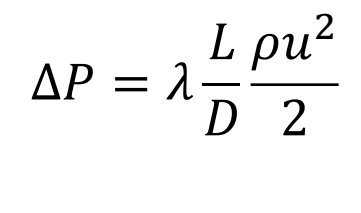

 $\rho$ [kg/m3]: 密度  $\mu$ [Pa.s]: 粘性率 / :管摩擦係数(Darcy's friction factor)

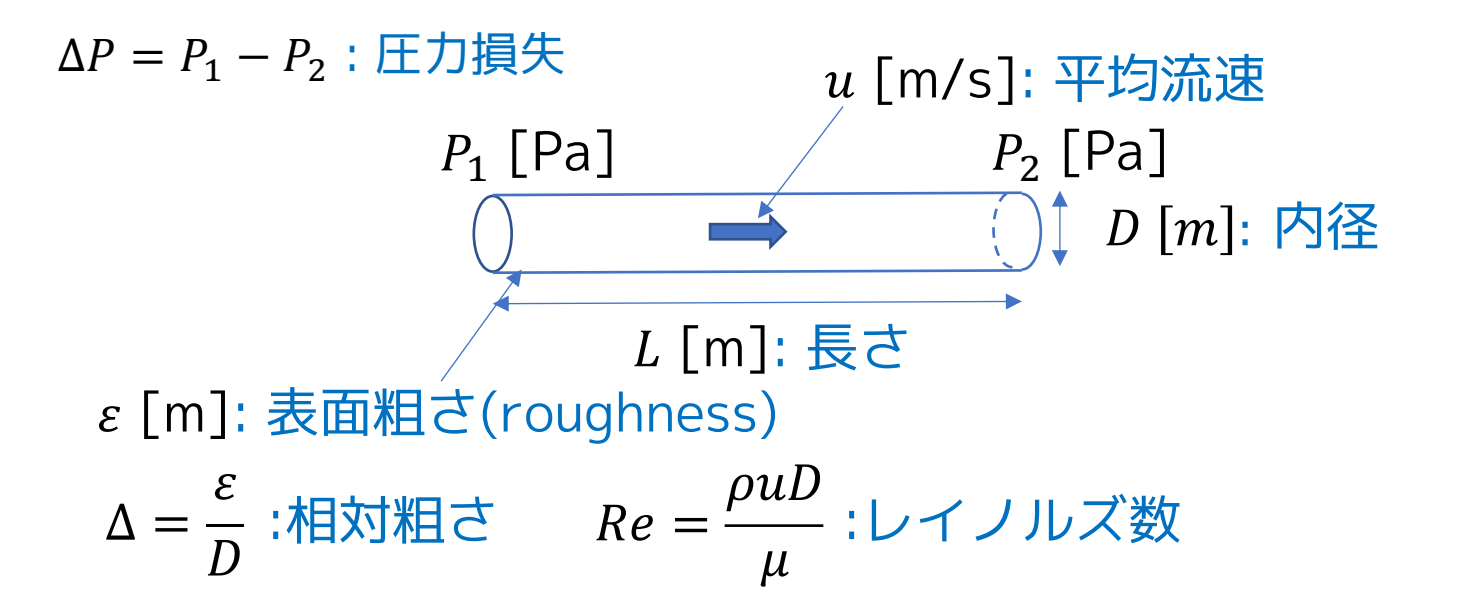

2017/12/07 10 オープンCAEシンポジウム講習会

 $\lambda$  :管摩擦係数(Darcy's friction factor)

$$
Re < Re_1
$$
 \n  $\text{PDE} \quad \text{PDE} \quad \text{Area} \quad \text{Area$ 

Re > Re<sub>2</sub> 乱流 コールブルック・ホワイトの式

 $2.7<sub>1</sub>$  $\overline{c/D}$  $2.7<sub>1</sub>$ (Colebrook-White Equation)

$$
\frac{1}{\sqrt{\lambda}} = -2\log_{10}\left(\frac{2.31}{Re\sqrt{\lambda}} + \frac{\epsilon/D}{3.7}\right) = -2\log_{10}\left(\frac{2.31}{Re\sqrt{\lambda}} + 0.27\Delta\right)
$$

 $Re_1 =$  745  $\exp\big(\ifmmode\,if\bigtriangleup\else\leqslant\fi\big)\big)\leqslant 0.0065$  then  $1$  else 0.0065 Δ  ${\it Re}_1 < {\it Re} < {\it Re}_2$  乱流と層流の遷移領域の範囲 [Samoilenko 1968; Idelchik 1994, p. 81, sect. 2.1.21]  $Re_2 = Re_{turbulent} = 4000$ 

1

 $\lambda_2 \equiv \lambda Re^2$  の導入

#### $\lambda = \frac{64}{5}$  $Re$  $\Leftrightarrow$   $Re =$  $\lambda_2^{}$ 64 または  $\lambda_2 = 64$   $Re$ 層流の場合

 $Re \rightarrow 0$  で  $\lambda$  は発散するが  $\lambda_2$  は発散しない。

乱流の場合

$$
\frac{1}{\sqrt{\lambda}} = -2\log_{10}\left(\frac{2.51}{Re\sqrt{\lambda}} + 0.27\Delta\right) \iff Re = -2\sqrt{\lambda_2}\log_{10}\left(\frac{2.51}{\sqrt{\lambda_2}} + 0.27\Delta\right)
$$

コールブルック・ホワイトの式が陰関数でなくなる。 圧力と $\lambda_2$  の関係

$$
\Delta P = \lambda \frac{L \rho u^2}{D \ 2}, \quad Re = \frac{\rho u D}{\mu} \iff \lambda_2 = |\Delta p| \frac{2D^3 \rho}{L \mu^2} \text{ if } \Delta p = \pm \frac{L \mu^2}{2D^3 \rho} \lambda_2
$$

質量流量とレイノルズ数の関係

$$
Re = \frac{\rho u D}{\mu}
$$
,  $\dot{m} = \rho u A$   $\Leftrightarrow \dot{m} = \frac{\mu A}{D} Re \neq \hbar c$   $Re = \frac{D}{\mu A} |\dot{m}|$ 

2017/12/07 12 オープンCAEシンポジウム講習会

# **massFlowRate\_dp** 圧力差から質量流量を求める

① 
$$
\lambda_2 = |\Delta p| \frac{2D^3 \rho}{L\mu^2}
$$
  
\n②  $Re = \frac{\lambda_2}{64} \quad \text{pm} \quad \text{m} \quad \text{$ 

2017/12/07 13 オープンCAEシンポジウム講習会

## **pressureLoss\_m\_flow** 質量流量から圧力差を求める

① 
$$
Re = \frac{D}{\mu A} |\dot{m}|
$$
 **275 - 3747 2075 (Swamee-Jain equation)**  
\n②  $Re \leq Re_1 \, \text{ $t$ s$}$   $\lambda = 0.25 \left[ \log \left\{ \frac{\Delta}{3.7} + \frac{5.74}{Re^{0.9}} \right\} \right]^{-2}$   
\n $Re \geq Re_2 \, \text{ $t$ s$}$   $\lambda = 0.25 \left[ \log \left\{ \frac{\Delta}{3.7} + \frac{5.74}{Re^{0.9}} \right\} \right]^{-2}$   
\n $Re_1 < Re < Re_2 \, \text{ $t$ s$}$   $\frac{Re}{(log \left\{ \frac{\Delta}{3.7} + \frac{5.74}{Re^{0.9}} \right\} )^2}$   
\n $Re_1 < Re < Re_2 \, \text{ $t$ s$}$   $\frac{1}{2} \frac{1}{2} \frac{1}{2}$ 

2017/12/07 14 オープンCAEシンポジウム講習会

# 遷移領域の補間方法の考え方

対数グラフ上の距離 Δx, Δy を用い、Δy を Δx の3次多項式で近似し、  $Re<sub>1</sub>$ と $Re<sub>2</sub>$ で、それぞれ層流領域の曲線と乱流領域の曲線に、1階微分まで 連続になるようにつなぐ。

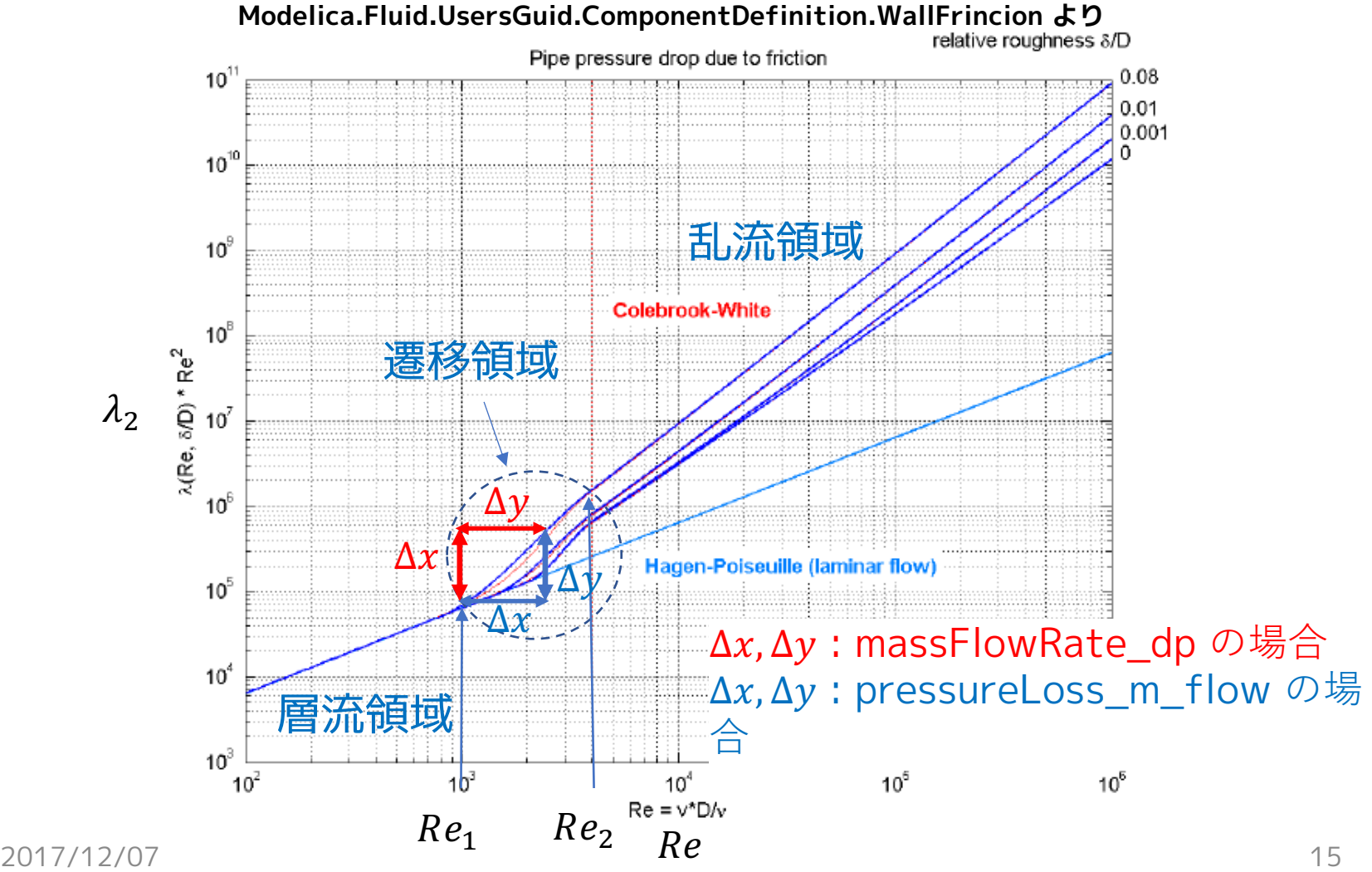

# 付録2. PartialLumpedVesselの圧力計算式

(1)一般的な圧力損失係数と圧力流量関係式 (2)液位がポートの高さと近い場合の補正 penetration の効果

(3)流量が小さい場合の regularization (流れの適正化) (4)ホモトピー法による非線形方程式の計算

# **(1) 一般的な圧力損失係数と圧力流量関係式**

$$
\begin{aligned}\n\mathcal{F} &\longrightarrow \frac{m^2}{2\rho_{in}A_{in}^2} - \zeta_{in} \cdot \frac{m^2}{2\rho_{in}A_{in}^2} = p_{vessel} + \frac{m^2}{2\rho_{vessel}A_{vessel}^2} \\
&\frac{\mathbf{F}}{\mathbf{F}} \quad \mathbf{F} \quad \mathbf{F} \quad
$$

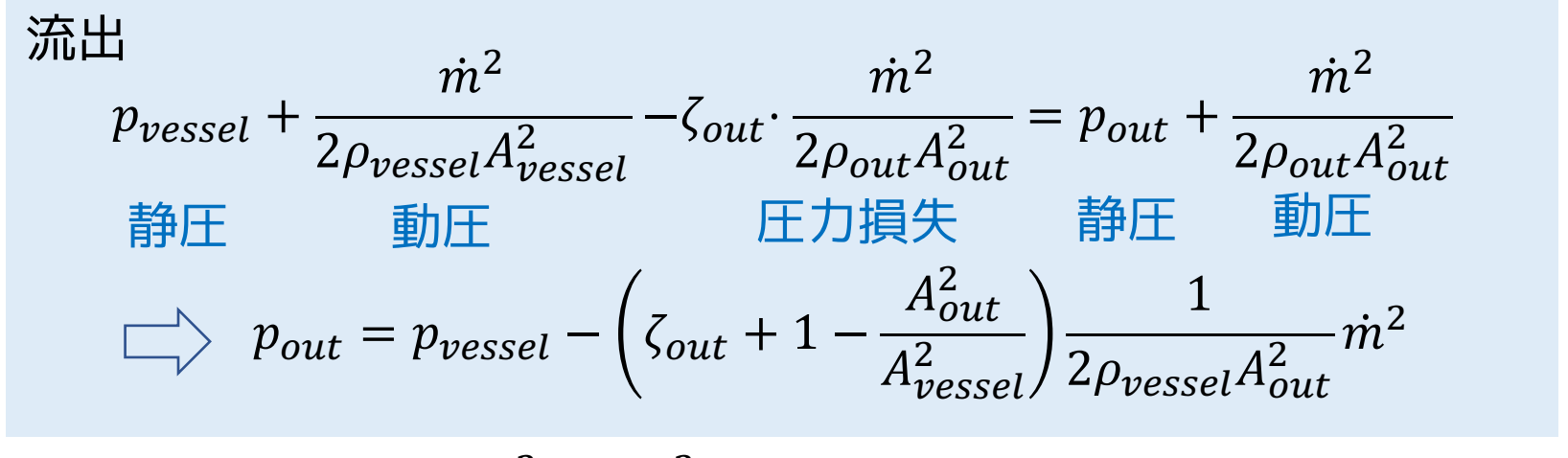

$$
\frac{\text{1}}{2} \rho u^2 = \frac{(\rho u A)^2}{2 \rho A^2} = \frac{\dot{m}^2}{2 \rho A^2} \quad (\text{単位体積あたりの運動エネルギー})
$$

# **(2)液位がポートの高さに近い場合の補正**

$$
\mathbf{R} = p_{vessel_{i}} + \frac{1}{2A_{i}^{2}} \left( \zeta_{in_{i}} - 1 + \frac{A_{i}^{2}}{A_{vessel_{i}}^{2}} \right) - \frac{1}{p_{in_{i}}}
$$
\n
$$
p_{in} = p_{vessel_{i}} + \frac{1}{2A_{i}^{2}} \left( \zeta_{in_{i}} - 1 + \frac{A_{i}^{2}}{A_{vessel_{i}}^{2}} \right) - \frac{1}{p_{in_{i}}}
$$
\n
$$
k_{1}
$$

$$
\mathbf{R} = p_{\text{best}} - \frac{1}{2A_i^2} \left( \zeta_{\text{out}} + 1 - \frac{A_i^2}{A_{\text{vessel}}^2} \right) \frac{1}{\rho_{\text{vessel}} \cdot \frac{1}{\rho_{\text{enetection}}}} \cdot \dot{m}_i^2
$$
\n
$$
h_2
$$

### 液位がポート高さ+0.2D以下になると、 penetration<sub>i</sub> < 1 となる。 **流入時の圧力損失が小さくなり、流出時の圧力損失が大きくなる。**

### penetration の計算式

## $penetration_i = \bm{regStep(fluidLevel - height_i - 0.1D_i, 1, 1{\times}10^{-3}, 0.1D_i)}$

**ports\_penetration**[i] = Utilities.regStep(fluidLevel - portsData\_height[i] - 0.1\*portsData\_diameter[i], 1, 1e-3, 0.1\*portsData\_diameter[i]);

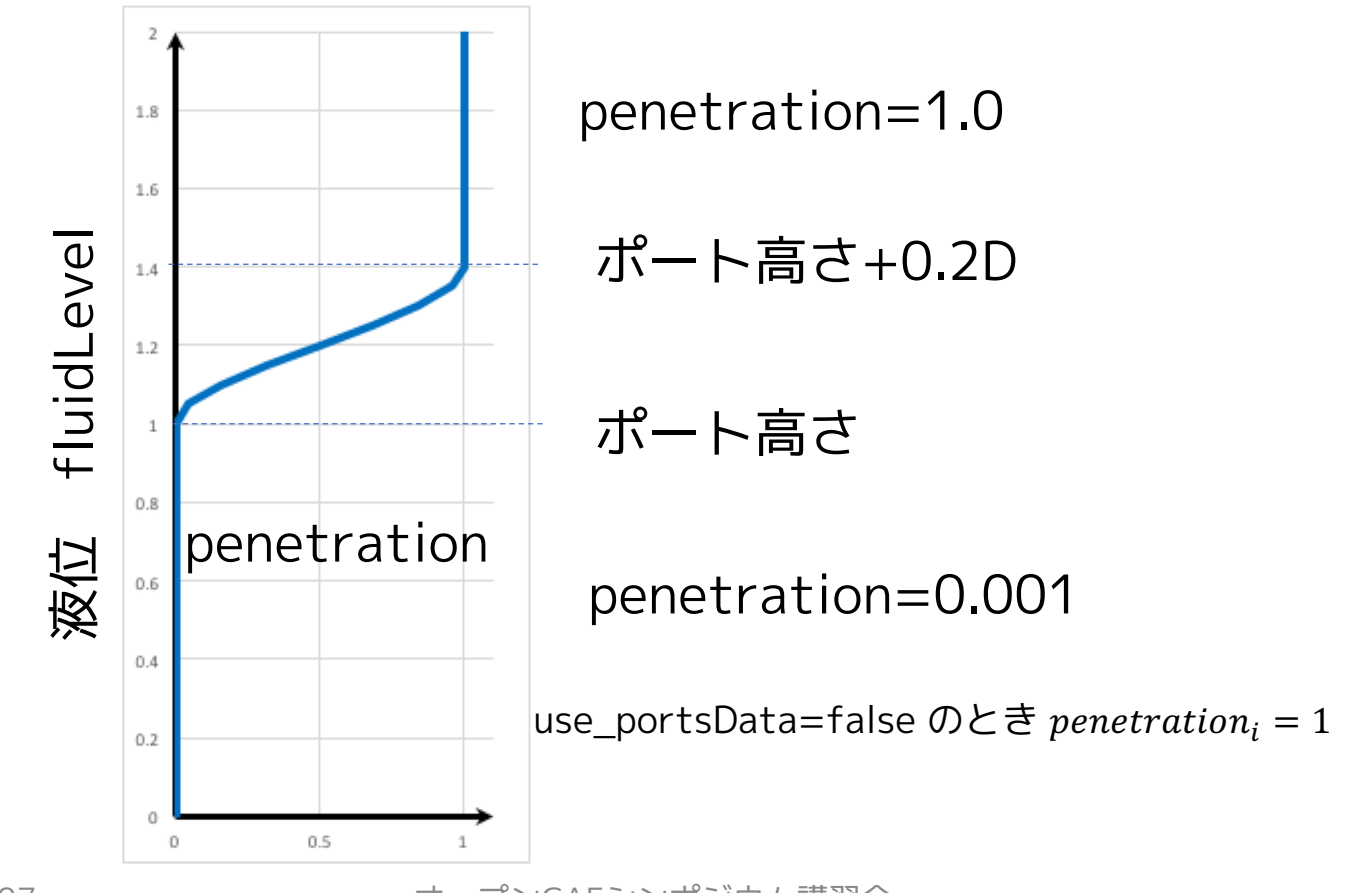

2017/12/07 19 オープンCAEシンポジウム講習会

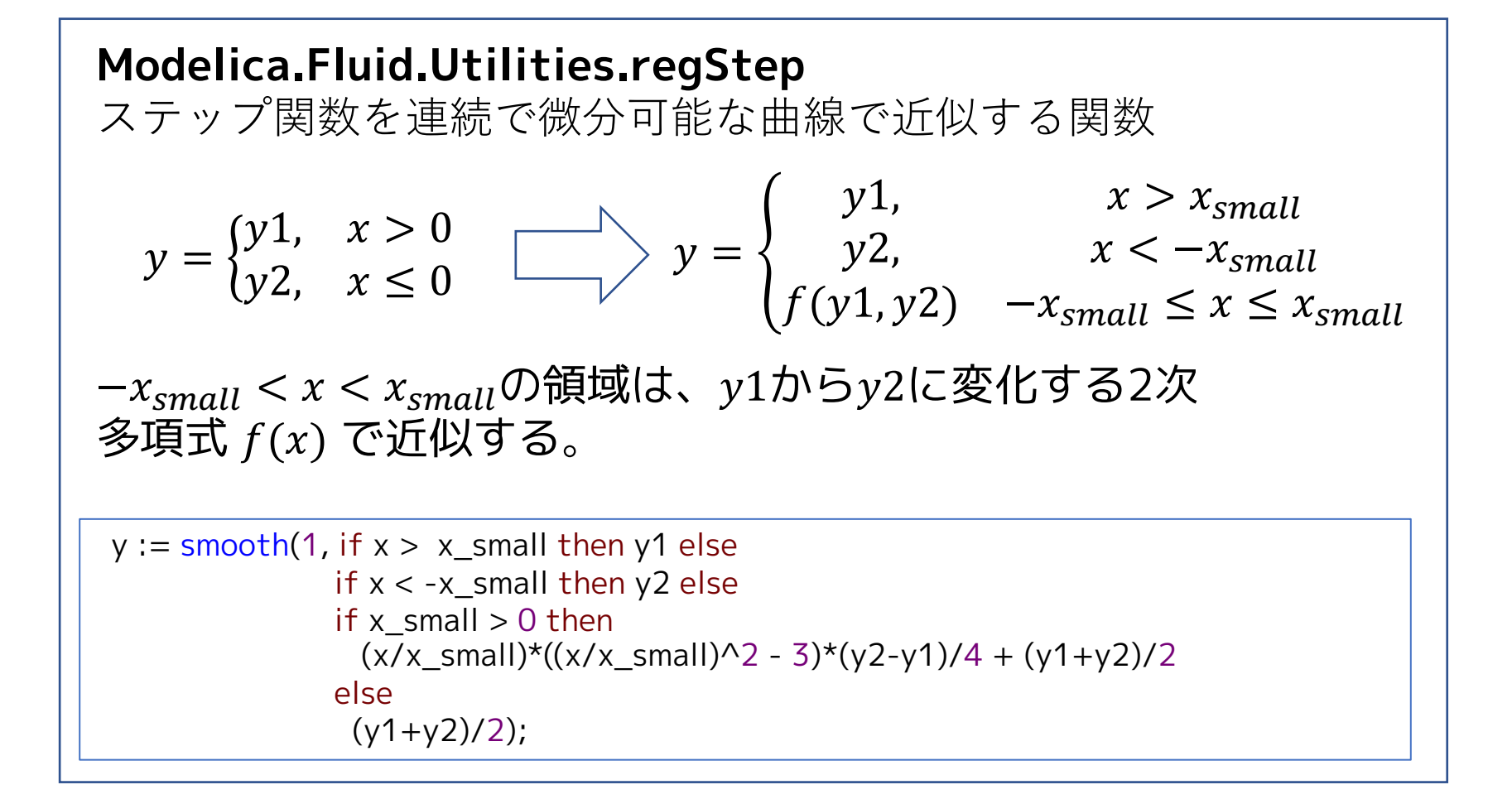

#### **(3) 流量が小さい場合の regularization (流れの適正化)**  $p_{port} = p_{vessel_i} +$ 1  $2A_i$ regSqure2( $\dot{m}$ ,  $\dot{m}_{turbulent}$ ,  $k_{1}$ ,  $k_{2})$  $p_{in}\leftarrow p_{out}$ を $|\dot{m}_i| < \dot{m}_{turbulent_i}$ のときに滑らかにつなぐ

# **Modelica.Fluid.Utilities.regSquare2**  $y = \text{regSquare}(x, x_{small}, k_1, k_2, use_{vd0}, yd0)$ 不連続な因数を持つ非対称な正方(自乗)  $y = \begin{cases} k_1 x^2, & x \ge 0, k_1 > 0 \\ k_1 & 2 \end{cases}$  $-k_2 x^2$ ,  $x < 0, k_2 > 0$

を  $-x_{small} \leq x \leq x_{small}$ で滑らかに繋ぐ。

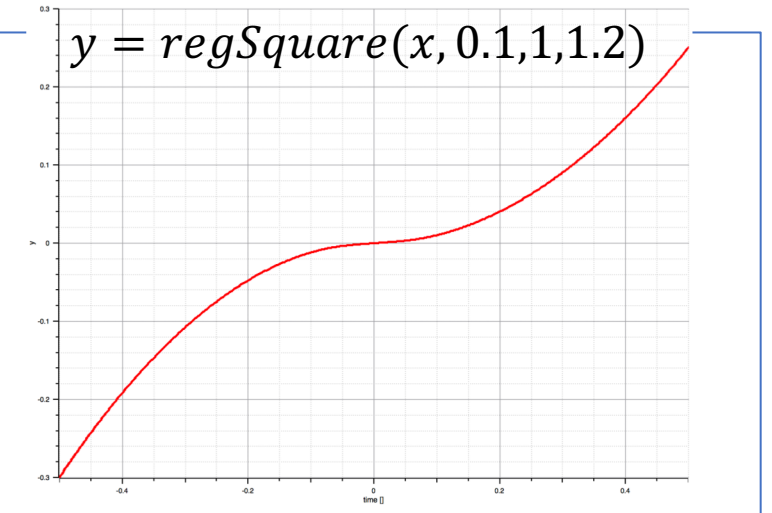

- $-x_{small} \leq x \leq 0 \leq x \leq x_{small}$ を、それぞれ別々の3次多項式で近似する。
- $x=0$ で微分がゼロにならない。(逆数が無限大にならない。)
- 全領域で一階微分が連続になる。
- $\;$   $use\_y$ d $0$  = false (デフォルト)なら2つ3次多項式の二階微分が  $x = 0$  で一致する。
- $use_yd0 = true$ なら、 $x = 0$ における一階微分  $yd0$  を引数で指定する。

# **(4) ホモトピー法による非線形方程式の計算**

流量と圧力損失の関係が非線形となるのでホモトピーオペレータを 使用する。

**actual model**

$$
p_{port} = p_{vessel} + \frac{1}{2A^2} \text{regSquare2}(m, \dot{m}_{turbulent}, k_1, k_2)
$$
  
simplified model  

$$
p_{port} = p_{vessel}
$$

$$
\boldsymbol{\pi} \boldsymbol{\pm} \boldsymbol{\mu} \boldsymbol{\mu} - \boldsymbol{\pi} \boldsymbol{\kappa} \boldsymbol{\mu} - \boldsymbol{\eta}
$$
  
homotopy model  

$$
p_{port} = homotpy \left( p_{vessel} + \frac{1}{2A^2} \text{regSquare2}(m, \dot{m}_{turbulent}, k_1, k_2), p_{vessel} \right)
$$

### **PartialVessel の圧力計算式**

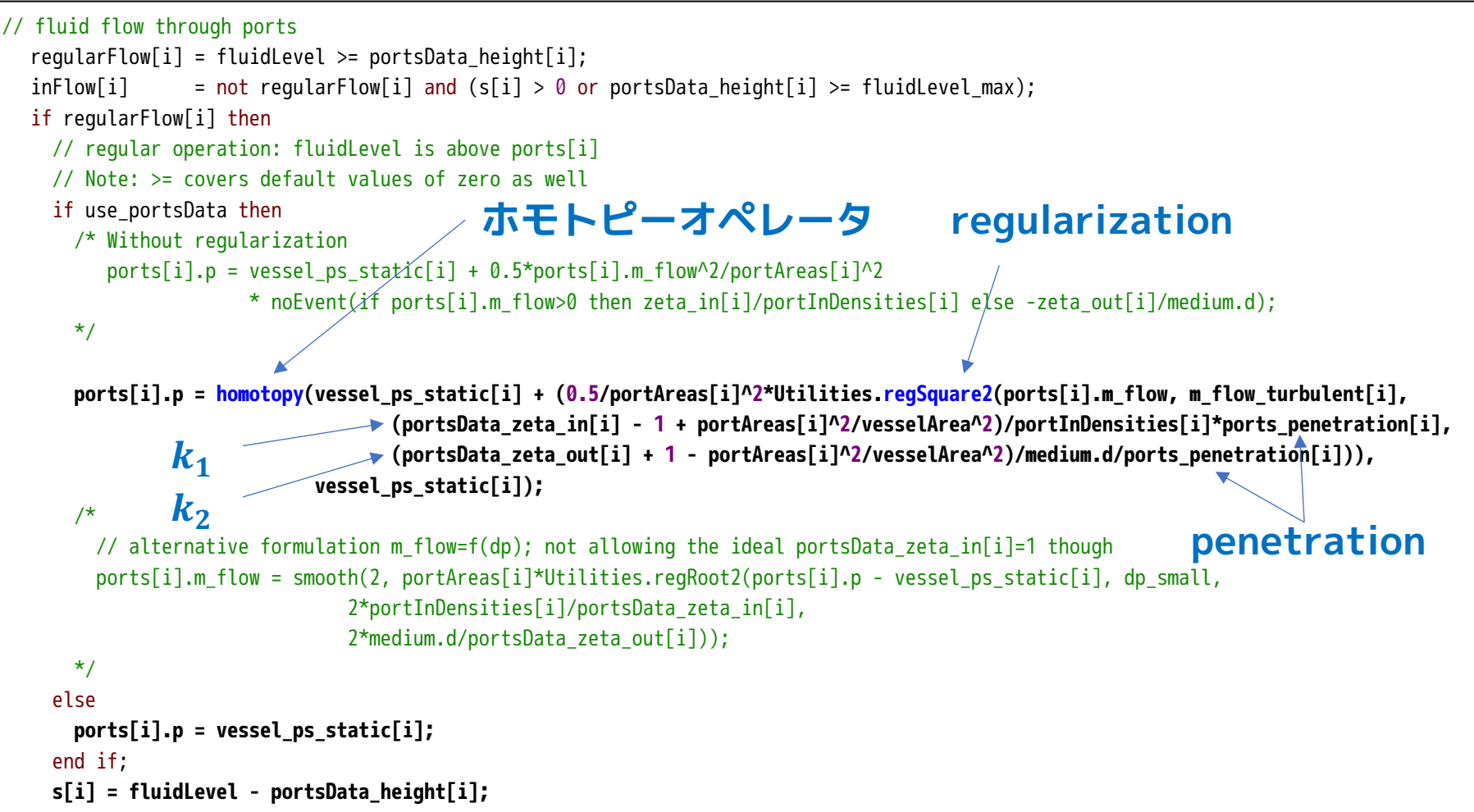

- The purpose of this document is introducing Media and Fluid Libraries in the Modelica Standard Library (MSL). This document uses libraries, software, figures, and documents included in MSL and those modifications. Licenses and copyrights of those are written in next page.
- Copyright and License of this document are written in the last page.

# **Modelica Standard Library License**

### <https://github.com/modelica/ModelicaStandardLibrary/blob/master/LICENSE>

#### BSD 3-Clause License

Copyright (c) 1998-2018, ABB, Austrian Institute of Technology, T. Bödrich, DLR, Dassault Systèmes AB, ESI ITI, Fraunhofer, A. Haumer, C. Kral, Modelon, TU Hamburg-Harburg, Politecnico di Milano, and XRG Simulation All rights reserved.

Redistribution and use in source and binary forms, with or without modification, are permitted provided that the following conditions are met:

- \* Redistributions of source code must retain the above copyright notice, this list of conditions and the following disclaimer.
- \* Redistributions in binary form must reproduce the above copyright notice, this list of conditions and the following disclaimer in the documentation and/or other materials provided with the distribution.
- \* Neither the name of the copyright holder nor the names of its contributors may be used to endorse or promote products derived from this software without specific prior written permission.

THIS SOFTWARE IS PROVIDED BY THE COPYRIGHT HOLDERS AND CONTRIBUTORS "AS IS" AND ANY EXPRESS OR IMPLIED WARRANTIES, INCLUDING, BUT NOT LIMITED TO, THE IMPLIED WARRANTIES OF MERCHANTABILITY AND FITNESS FOR A PARTICULAR PURPOSE ARE DISCLAIMED. IN NO EVENT SHALL THE COPYRIGHT HOLDER OR CONTRIBUTORS BE LIABLE FOR ANY DIRECT, INDIRECT, INCIDENTAL, SPECIAL, EXEMPLARY, OR CONSEQUENTIAL DAMAGES (INCLUDING, BUT NOT LIMITED TO, PROCUREMENT OF SUBSTITUTE GOODS OR SERVICES; LOSS OF USE, DATA, OR PROFITS; OR BUSINESS INTERRUPTION) HOWEVER CAUSED AND ON ANY THEORY OF LIABILITY, WHETHER IN CONTRACT, STRICT LIABILITY, OR TORT (INCLUDING NEGLIGENCE OR OTHERWISE) ARISING IN ANY WAY OUT OF THE USE OF THIS SOFTWARE, EVEN IF ADVISED OF THE POSSIBILITY OF SUCH DAMAGE.

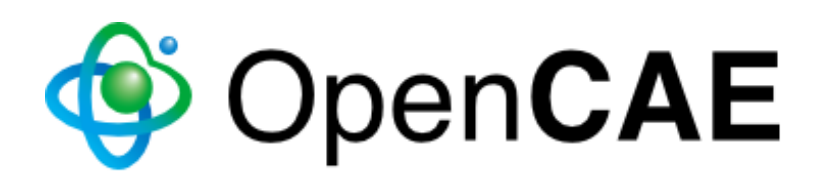

# Copyright © 2017 The Open CAE Society of Japan

This work is licensed under a Creative Commons Attribution-NonCommercial 4.0 International License.

http://creativecommons.org/licenses/by-nc/4.0/

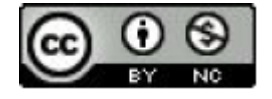